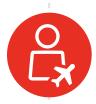

**Step 1:** Bob, your employee, is traveling and needs a document from his team site.

**Step 2:** Bob logs into SharePoint as usual.

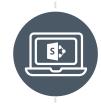

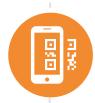

**Step 3:** This time, Bob is sent to a page with a QR code instead.

Bob scans the QR code with his registered device.

**Step 4:** AvePoint Perimeter checks Bob's credentials against his registered device as well as his location to verify his identity, and that he's in a region where the site's content is allowed to be viewed.

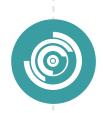

Credentials

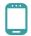

Registered Device

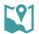

**Location Services** 

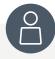

## Bob

Was able to remotely access what he needed.

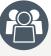

## **Your Organization**

Didn't need to issue Bob a corporate-owned device.

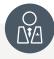

## **IT Administrators**

Maintained full control over the security of the accessed content.